## **BAB III**

# **OBJEK DAN METODE PENELITIAN**

### **3.1 Objek Penelitian**

Penelitian dilaksanakan di PT. Global Unggul Mandiri (Paxel) yang ada di Jawa Barat. Adapun objek penelitian ini adalah desain produk, strategi operasi, lokasi dan kinerja operasional. Dengan ruang lingkup bagaimana hasil analisis objek penelitian terhadap kinerja perusahaan khususnya cabang yang tersebar di Jawa Barat.

# **3.1.1 Sejarah Singkat PT Paxel**

PT Paxel adalah perusahaan pengiriman berbasis teknologi dengan komitmen memecahkan tantangan jarak jauh di Indonesia. PT. Global Unggul Mandiri (Paxel) didirikan oleh Bapak Johari Zein, dan co-founder Bryant Chirstanto dan Zady lham Masita, pada tanggal 27 November 2017. Didirikannya perusahaan ini sebagai solusi atas berdasarkan hasil riset mengenai bahwa perusahaan logistik yang sudah ada sebelumnya dengan proses pengiriman ke lokasi penerima memakan waktu 2 sampai 3 hari atau lebih lama yang menjadikannya menjadi tidak efektif dan efisien maka hal terebut tidak akan bertahan seiring dengan berkembangnya zaman. Hal tersebut dikarenakan semakin banyak dan berkembangnya bisnis e-commerce di Indonesia maka semakin harus berkembang jasa logistik yang ada di Indonesia untuk mendukung kegiatan ecommerce tersebut. Brand PAXEL memiliki arti yang mana "pax" adalah people

dan packages, kemudian "el" adalah accelerate yaitu memulai untuk bergerak lebih cepat.

# **3.2 Metode Penelitian**

Metode penelitian yang digunakan untuk mengetahui hasil analisis desain produk, strategi operasi, dan lokasi terhadap kinerja perusahaan adalah metode penelitian survey. Menurut Sugiyono (2018: 36) metode survey adalah metode penelitian kuantitatif yang digunakan untuk mendapatkan data yang terjadi pada masa lampau atau saat ini, tentang keyakinan, pendapat, karakteristik, perilaku hubungan variabel dan untuk menguji beberapa hipotesis tentang variabel sosialogi dan psikologis dari sampel yang diambil dari populasi tertentu, teknik pengumpulan data dengan pengamatan (wawancara atau kuesioner) yang tidak mendalam, dan hasil penelitian cendrung untuk di generasikan.

#### **3.2.1 Operasionalisasi Variabel**

Supaya penelitian ini dapat dilakukan sesuai dengan yang diharapkan, maka perlu dipahami sebagai unsur-unsur yang menjadi dasar dari suatu penelitian ilmiah yang termuat dalam operasionalisasi variabel penelitian. Variabel yang digunakan dalam penelitian ini yaitu Desain Produk (X1), Strategi Operasi (X2), Lokasi (X3) dan Kinerja Operasional (Y):

| Opti asiunansasi valiabti |                                     |                               |                                  |              |  |
|---------------------------|-------------------------------------|-------------------------------|----------------------------------|--------------|--|
| <b>Variabel</b>           | <b>Definisi</b>                     | <b>Indikator</b>              | <b>Ukuran</b>                    | <b>Skala</b> |  |
| Desain                    | Desain produk                       | 1. Varian jenis               | - Ada opsi jenis                 |              |  |
| Produk<br>(X1)            | adalah totalitas<br>fitur yang      | desain                        | produk yang<br>sesuai keinginan. | R            |  |
|                           | mempengaruhi<br>tampilan, rasa, dan | 2. Tidak<br>ketinggalan jaman | - Teknologi terus<br>diperbarui. | D            |  |

**Tabel 3.1 Operasionalisasi Variabel**

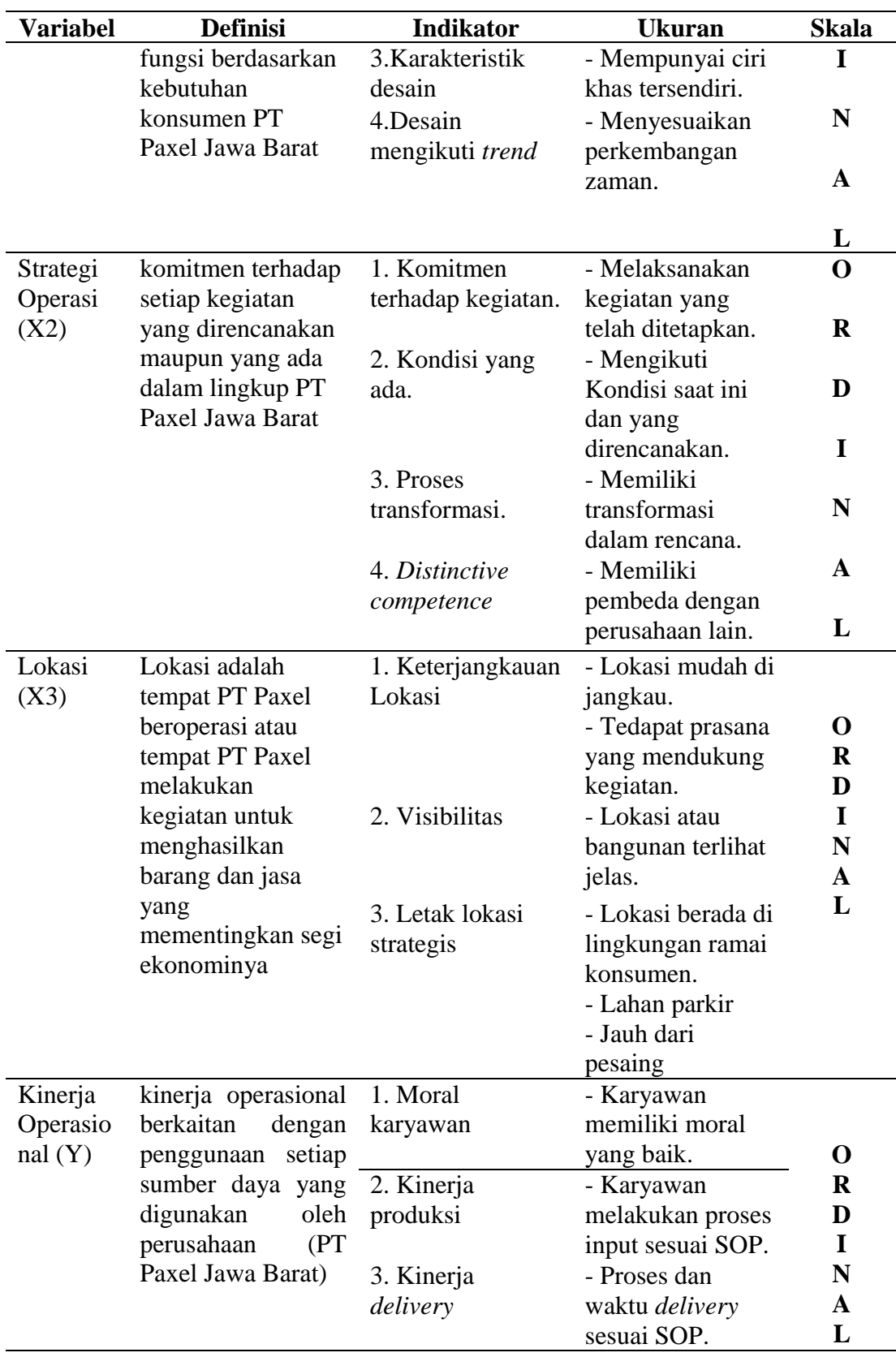

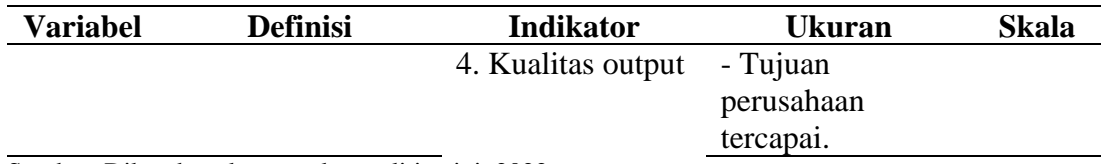

Sumber: Dikembangkan untuk penelitian ini, 2022

### **3.2.2 Teknik Pengumpulan Data**

Teknik pengumpulan data pada penelitian ini yaitu:

- 1. Wawancara (*Interview*), yaitu teknik ini digunakan sebagai alat pengumpulan data dengan cara komunikasi langsung (wawancara) kepada pihak yang terkait mengenai pertanyaan yang berkaitan dengan permasalahan yang diteliti
- 2. Kuesioner, yaitu pengumpulan data yang didapat dengan cara memberikan pertanyaan-pertanyaan pada karyawan/pegawai yang berkaitan dengan permasalahan yang diteliti
- 3. Studi Pustaka, yakni mempelajari literatur atau buku yang sudah dipublikasikan mengenai materi yang diteliti. Selain itu, juga mengambil literatur yag berkenaan dengan materi penelitian melalui situs-situs di internet

### **3.2.2.1 Jenis Data**

1. Data Primer

Menurut menurut Sugiyono (2018: 456) Data primer yaitu sumber data yang langsung memberikan data kepada pengumpul data. Data dikumpulkan sendiri oleh peneliti langsung dari sumber pertama atau tempat objek penelitian dilakukan. Peneliti menggunakan hasil wawancara yang didapatkan dari informan mengenai topik penelitian sebagai data primer.

#### 2. Data Sekunder

Menurut menurut Sugiyono (2018:456) data sekunder yaitu sumber data yang tidak langsung memberikan data kepada pengumpul data, misalnya lewat orang lain atau lewat dokumen. Adapun data yang diperoleh dari beberapa jurnal dan skripsi terdahulu dengan pembahasan masalah yang sama dan sesuai dengan kebutuhan.

#### **3.2.2.2 Populasi dan Sampel**

1. Populasi

Populasi menurut Sugiyono (2015:117) populasi adalah "Generalisasi yang terdiri objek/ subjek yang mempunyai kualitas dan karakteristik tertentu yang di tetapkan oleh penelitian untuk dipelajari dan kemudian ditarik kesimpulan". Adapun populasi dalam penelitian ini adalah karyawan PT Global Unggul Mandiri (PAXEL) kantor yang ada di Jawa Barat dengan jumlah 17 cabang perusahaan. (Sumber: PAXEL Kota Tasikmalaya).

2. Sampel

Menurut Sugiyono (2018: 131) sampel adalah bagian dari jumlah dan karakteristik yang dimiliki oleh populasi tersebut sampel yang diambil dari populasi tersebut harus betul-betul representatif atau mewakili populasi yang diteliti. Teknik pengambilan sampel yang digunakan yaitu sampel jenuh. Menurut Sugiyono (2017:85) teknik sampling jenuh adalah teknik penentuan sampel dimana semua anggota populasi digunakan menjadi sampel. Jadi jumlah sampel yang digunakan dalam penelitian ini yaitu 17 cabang perusahaan.

# **3.2.2.3 Instrumen Pengumpulan Data**

Instrumen utama yang dipakai untuk pengumpulan data yaitu kuesioner. Bentuk pertanyaan yang sudah disusun sebelumnya dengan tujuan supaya maksud pertanyaan dapat diketahui dengan jelas, serta dengan kombinasi pilihan ganda yang berisi seperangkat pertanyaan responden mengenai suatu objek sikap. Setiap jenis responden dinilai dengan menggunakan skala sikap yang perpedoman kepada skala likert. Sikap-sikap pertanyaan tersebut memperlihatkan pendapat positif atau negatif.

### **3.3 Model Penelitian**

Model penelitian yang digunakan dalam penelitian ini yaitu sebagai berikut:

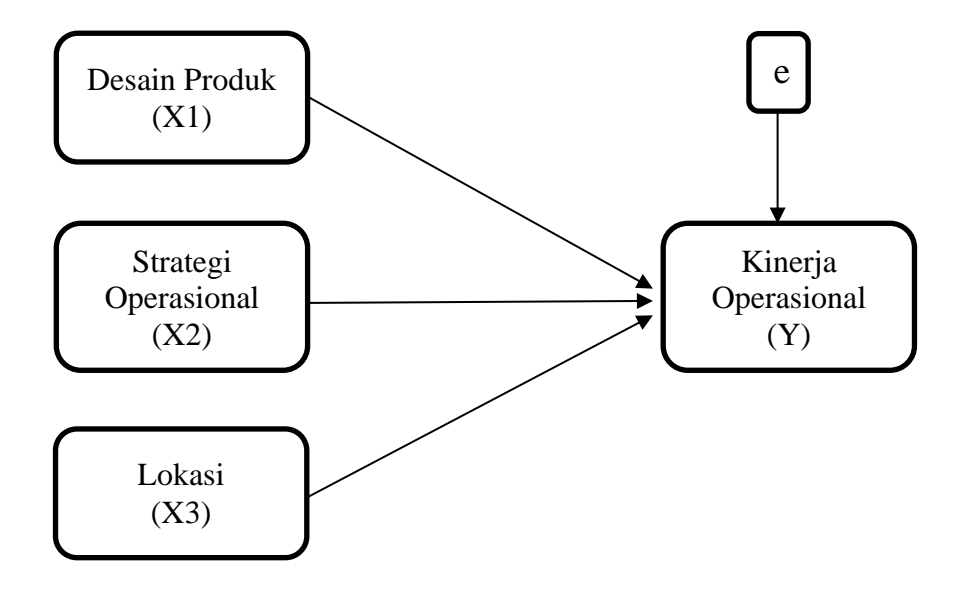

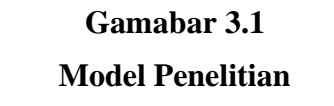

Sumber: Dikembangkan untuk penelitian ini (2022)

# **3.4 Teknik Analisis Data**

Data yang didapat dari penelitian ini, kemudian dianalisis dengan menggunakan statistik untuk mengetahui pengaruh tata letak dan standar operasional prosedur terhadap produktivitas karyawan.

#### **3.4.1 Uji Validitas dan Reliabilitas**

## 1. Uji Validitas

Menurut Sugiyono (2018: 267) uji validitas digunakan sebagai pengukur sah tidaknya suatu kuesioner. Dalam menentukan jumlah responden uji coba instrumen peneliti menggunakan keseluruhan dari jumlah subjek penelitian yaitu sebanyak 15 orang. Uji validitas dalam penelitian ini, menggunakan Product Moment Pearsons pengolahan data yang dilakukan dengan bantuan program SPSS for Windows versi 25.

Prosedur uji validitas yaitu membandingkan r hitung dengan r tabel yaitu angka kritik tabel korelasi pada derajat kebebasan (dk = n-2) dengan taraf signifikan  $\alpha$ = 5 %.

Kriteria pengujian:

- a. Jika r hitung > r tabel maka pernyataan tersebut dinyatakan valid.
- b. Jika r hitung < r tabel maka pernyataan tersebut dinyatakan tidak valid.
- 2. Uji Reliabilitas

Menurut Sugiyono (2018: 268) menyatakan bahwa uji reliabilitas adalah drajat konsistensi dan stabilitas data atau temuan. Uji reliabilitas ini dilakukan pada responden sebanyak 13 cabang perusahaan PT. Global Unggul Mandiri (PAXEL) yang ada di Jawa Barat, dengan menggunakan pertanyaan yang telah dinyatakan valid dalam uji validitas dan akan ditentukan reliabilitasnya. Uji reliabilitas bertujuan untuk mengukur gejala - gejala yang sama dan hasil pengukur itu reliable. Uji reliabilitas pada penelitian ini menggunakan teknik Alpha Cronbach.

Menggunakan program SPSS for Windows versi 25, variabel dinyatakan reliabel dengan kriteria berikut:

- a. Jika r-alpha positif dan lebih besar dari r-tabel maka pernyataan tersebut reliabel.
- b. Jika r-alpha negatif dan lebih kecil dari r-tabel maka pernyataan tersebut tidak reliabel.

### **3.4.2 Analisis Terhadap Kuesioner**

Menurut Sugiyono (2018; 93), "Skala likert digunakan untuk mengukur sikap, pendapat, dan presepsi seseorang atau sekelompok orang tentang fenomena sosial". Alternatif jawaban dalam skala likert yang digunakan diberi skor sebagai berikut:

#### **Tabel 3.2**

**Formasi Nilai, Motasi & Predikat Masing-masing Pilihan Jawaban Untuk Pernyataan Positif**

| Nilai | Keterangan          | <b>Notasi</b> | <b>Predikat</b> |
|-------|---------------------|---------------|-----------------|
|       | Sangat Setuju       | SS            | Sangat Tinggi   |
|       | Setuju              |               | Tinggi          |
|       | Netral              |               | Netral          |
|       | Tidak Setuju        | TS            | Rendah          |
|       | Sangat Tidak Setuju | 3TS           | Sangat Rendah   |

Sumber: Sugiyono (2018)

# **Tabel 3.3**

# **Formasi Nilai, Motasi & Predikat Masing-masing Pilihan Jawaban Untuk Pernyataan Negatif**

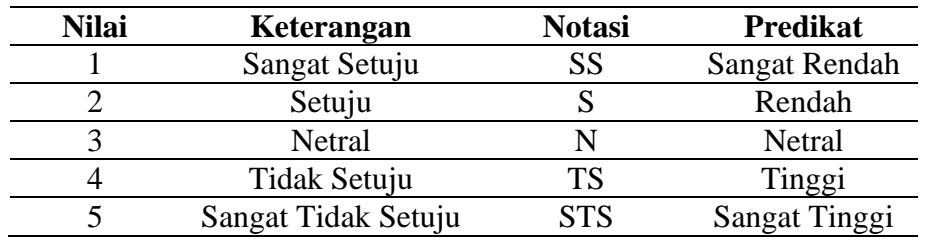

Sumber: Sugiyono (2018)

Perhitungan hasil kuesioner dengan prosentase dan skoring menggunakan rumus sebagai berikut:

$$
X = \frac{F}{N} \times 100\%
$$

Keterangan:

 $X =$  Jumlah prosentase jawaban.

 $F =$  Jumlah jawaban/ frekuensi.

 $N =$  Jumlah responden.

Setelah diketahui jumlah nilai dari keseluruhan sub variabel dari hasil perhitungan yang dilakukan maka dapat ditentukan intervalnya, yaitu dengan cara sebagai berikut:

$$
NJI = \frac{Nilai Tertinggi - Nilai Terendah}{Junlah Kriteria Pernyatan} \times 100\%
$$

Keterangan:

NJI = Nilai Jenjang Interval yaitu untuk menetukan sangat baik, baik, kurang baik,

buruk, dan sangat buruk

# **3.4.3** *Method Of Succesive Interval* **(MSI)**

Analisis *Method Of Successive Interval* (MSI) digunakan untuk mengubah data yang berskala ordinal menjadi skala interval. Method Of Successive Interval (MSI) menurut Sugiyono (2013:25), langkah-langkah yang dilakukan dalam MSI sebagai berikut:

- 1. Perhatikan setiap butir jawaban responden dari angket yang disebar .
- 2. Pada setiap butir ditentukan beberapa orang yang mendapatkan skor 1,2,3,4,5 dan dinyatakan dalam frekuensi.
- 3. Setiap frekuensi dibagi dengan banyaknya responden dan hasilnya disebut proporsi.
- 4. Tentukan nilai proporsi kumulatif dengan jalan menjumlahkan nilai proporsi secara berurutan perkolom skor.
- 5. Gunakan tabel distribusi normal, dihitung nilai Z untuk setiap proporsi kumulatif yang diperoleh.
- 6. Tentukan nilai tinggi densitas untuk setiap Z yang diperoleh (dengan menggunakan tabel densitas).
- 7. Tentukan nilai skala dengan menggunakan rumus :

$$
SV = \frac{Kepadatan Batas Bawah - Kepadatan Batas Atas}{Daerah Dibawah Batas Atas - Daerah Dibawah Batas Bawah}
$$

Untuk memudahkan perhitungan, metode ini menggunakan software Microsoft Excel 2013.

# **3.4.4 Uji Asumsi Klasik**

Uji asumsi klasik digunakan untuk mengetahui kondisi data yang digunakan dalam penelitian ini. Hal ini dilakukan agar diperoleh model analisis yang tepat. Model analisis regresi linier penelitian ini mensyaratkan uji asumsi terhadap data yang meliputi: uji normalitas menggunakan uji Kolmogorov sminov, uji multikolineritas dengan matrik korelasi antara variabel-variabel bebas, uji heteroskedastisitas dengan menggunakan grafik plot antara nilai prediksi variabel terikat (ZFRED) dengan residualnya (SRESID) dan menggunakan metode park, dan uji autokorelasi melalui uji Lagrange Multiplier (LM).

a. Uji Normalitas

Normaliitas dapat ditentukan dengan melihat histogram atau pola distribusi data normal.Normalitas dapat dideteksi dengan melihat penyebaran data (titik) pada sumbu diagonal dari grafik atau dengan melihat histogram dari nilai residunya.

Proses uji normalitas data dilakukan dengan menggunakan uji Kolmogorov Smirnov. Distribusi data dapat dilihat dengan membandingkan Z<sub>hitung</sub> dengan Z<sub>tabel</sub> dengan kriteria sebagai berikut:

- Jika Zhitung (Kolmogorov Smirnov) < Ztabel atau nilai *Sign* > (α) 0,05 maka distribusi data dikatakan normal.
- Jika Zhitung (Kolmogorov Smirnov) > Ztabel atau nilai *Sign* < (α) maka distribusi data dikatakan tidak normal.

Uji normalitas juga dapat dilihat dengan memperlihatkan penyebaran data (titik) pada *P-Plot of Regression Standardizer Residual* variabel independen, dimana:

- Jika data menyebar di sekitar garis diagonal dan mengikuti arah garis diagonal, maka model regresi memenuhi asumsi normalitas.

- Jika data menyebar jauh dari garis diagonal dan atau tidak mengikuti arah garis diagonal, maka model regresi tidak memenuhi asumsi normalitas.

Model regresi yang baik adalah yang mempunyai distribusi data normal atau mendekati normal.

b. Uji Multikolinearitas

Uji multikolinearitas bertujuan untuk menguji apakah model regresi ditemukan adanya korelasi antara variabel-variabel independen. Metode untuk mendiagnosa adanya multikolinearitas dilakukan dengan melihat nilai *tolerance* dan *Variance Inflation Factor* (VIF).

- Jika nilai *tolerance* > 0,10 dan VIF < 10, maka dapat diartikan bahwa tidak terdapat multikolinearitas pada penelitian tersebut.
- Jika nilai *tolerance* < 0,10 dan VIF > 10, maka dapat diartikan bahwa terdapat multikolinearitas pada penelitian tersebut.
- c. Uji Heteroskedastisitas

Uji hesteroskedastisitas dapat dilakukan dengan melihat grafik *Scetterplot* antara nilai prediksi variabel independen dengan nilai residualnya. Dasar analisis yang dapat digunakan untuk menentukan heteroskedastisistas, antara lain:

- Jika ada pola tertentu, seperti titik-titik yang membentuk pola tertentu yang teratur (bergelombang, melebar kemudian menyempit) maka mengindikasikan heteroskedastisitas.
- Jika tidak ada pola yang jelas, seperti titik-titik penyebaran diatas dan dibawah angka 0 pada sumbu Y, maka tidak terjadi heteroskedastisitas atau terjadi heteroskedastisitas.

Dalam SPSS, uji heteroskedastisitas dalam penelitian ini menggunakan metode park, yaitu dengan membandingkan nilai signifikansinya dengan alpha. Kriteria keputusannya sebagai berikut:

- Jika nilai *Sign* > *alpha* maka model persamaan regresi tidak terjadi heteroskedastisitas.
- Jika nilai *Sign* < *alpha* maka model persamaan regresi terjadi heteroskedastisitas.
- d. Uji Autokorelasi

Bertujuan untuk menguji apakah dalam model regresi linear terdapat korelasi antara kesalahan periode t. Pengujian ini menggunakan uji Durbin-Watson.

#### **3.4.5 Analisis Regresi Berganda**

Untuk mengukur pengaruh setiap variabel independen terhadap variabel dependen, untuk masalah asosiatif hubungan sebab akibat, teknik statistik yang digunakan adalah regresi berganda dengan rumus sebagai berikut:

$$
Y = a + b_1 X_1 + b_2 X_2 + b_3 X_3 + e
$$

Dimana:

 $Y = Kinerja$  Operasional

- $b_1$  = Koefisien Regresi Desain Produk
- $X_1$  = Desain Produk
- b<sup>2</sup> = Koefisien Regresi Strategi Operasi
- $X_2$  = Strategi Organisasi
- $b_3$  = Koefisien Regresi Lokasi
- $X_3$  = Strategi Lokasi
- $a =$ Konstanta
- e = Koefisien residu (*error*)

### **3.4.6 Koefisien Determinasi**

Koefisien determinasi (R<sup>2</sup>) digunakan untuk melihat sejauh mana keseluruhan variabel independen dapat menjelaskan variabel dependen. Nilai Koefisien Determinasi  $(R^2)$  berkisar antara 0 dan 1. Nilai yang mendekati satu berarti variabel-variabel independen memberikan hampir semua informasi yang dibutuhkan untuk memprediksi variasi variabel dependen, dengan rumus sebagai berikut:

Koefisien Determinasi =  $R^2$  x 100%

Dengan kriteria:

- $R^2 = 1$ , berarti terdapat kecocokan sempurna dan seluruh variasi variabel terikat dapat dijelaskan oleh variabel bebasnya.
- $R^2 = 0$ , berarti tidak ada variasi variabel terikat yang dapat dijelaskan oleh variabel bebasnya dan tidak ada hubungan terikat dengan variabel bebasnya.